## **tt - usernameyu - Oracle userName and password reset**

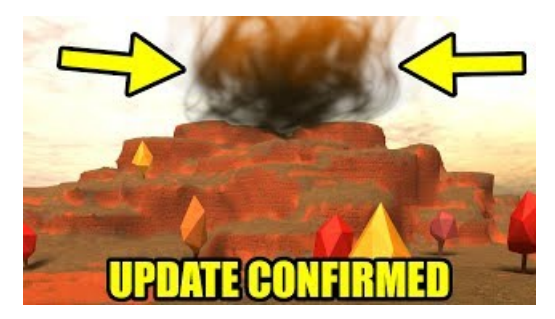

## **username - English-FrenchDictionary WordR**

Dropbox is a modern workspace designed to reduce busywork-so you can focus on the things that matter. Sign in and put your creative energy to work.

**Where can I findWindows username and password information ...**

Log in. Sign up

**Howto Restore Default PasswordUserManual - Hikvision**

Retrieve usernames for a User Profile Disks (UPD) share in VDI environment The share that contains the UPD files ( files) for VDI 2012 implementations ...

## **Remember passwords and fill out web forms forInternet ...**

How to Get Window NT Logged User Name Using ASP.NET. ... I get the default Windows authentication dialog to enter the windows username and the...

## **Base64 Decode andEncode - Online**

EA Network. One account connects you to the world of EA: games, websites, services, and more. Don't have an account? Create your EA Account

**Epic Username Generator on Scratch**

Authenticating to Azure AD non-interactively using a username & password or Windows Integrated Authentication;

98489894739823